## **User Guide Example For Software**

This is likewise one of the factors by obtaining the soft documents of this user guide example for software by online. You might not require more become old to spend to go to the notice user guide example for software that

However below, like you visit this web page, it will be as a result certainly easy to get as with ease as download lead user guide example for software

It will not assume many epoch as we explain before. You can realize it even though conduct yourself something else at home and even in your workplace. for that reason easy! So, are you question? Just exercise just what we Make a Quick Reference Guide in Word (Create Software Training Guides with Screenshots) 11 User Guide Writing Tips QuickBooks Tutorial: QuickBooks Desktop) How to Make a Book Using Blurb's Book Making Software \u0026 Tools

How to create an interactive guide for software in just a few seconds with Userlane Interactive Document Examples - Adobe InDesign CCHow to Format an eBook for KDP with Kindle Create in 2019 (Tutorial) Windows 10 (Beginners Guide) QuickBooks Online Tutorial: Getting Started 2019/2020 How to create user ma How To Become a Hacker - EPIC HOW TO<del>15 Windows Settings You Should Change Now! Hacking Expert Saket Modi Hacks Phone of a Girl Sitting in the Audience 4 Computer Spy Hacks YOU CAN DO RIGHT NOW (Simple and Clever) Password</del> How to use Calibre for Managing e-booksThe Beginner's Guide to Microsoft Publisher Getting Started with Mendeley Original Prusa i3 MK3 guide for a new user Beginner's Guide to Microsoft Word Beginner's Guide to Microsoft O The Exception Path sample application is a simple example that demonstrates the use of the DPDK to set up an exception path for packets to go through the Linux\* kernel. This is done by using virtual TAP network interfaces.

9. Show examples and end results. Users need to know what successfully completing each task looks like. Providing users with a screenshot of an example end result is a good way to demonstrate the ideal outcome to your audi 9 Tips for Awesome User Documentation (with Examples ...

10 Examples of Great End User Documentation The software developer knows more than anybody what makes the software work, but that doesn't mean the developer should write the software is an understanding of the inner workings of the software is an understanding of th

How to Build the Best User Documentation (New Guide ... Editors Note: This User Guide Template is one in a series of templates to help readers plan and manage communications and content management activities, resources and deliverables. The User Guide (aka User Manual) provides

User Guide Template | TechWhirl How to make an instruction manual template. User manual templates are well-written documents which help quide the users about the product. This would usually be a hard-copy document or an electronic one. The important thin

Sample Applications User Guide - Intel

40 Free Instruction Manual Templates [Operation / User Manual] 1) Stripe: Stripe is one of the well known payment gateway used by many merchants. It allows individuals and businesses... 2) MailChimp : MailChimp is an email service provider that allows you to create, send as well as ma

12 Best Examples of Product Documentation and Guides ... Action: Adjust the User Manual Template to fit your brand identity, or download the InDesign user manual template and adjust it. Step 14 DTP Works. DTP stands for Desktop Publishing and Wikipedia describes it as 'the creat

User Manual Template and Guide to Create Your Own Manual ... the user guide example for software here. Never make miserable not to locate what you need. Is the PDF your needed photo album now? That is true; you are truly a fine reader. This is a absolute cassette that comes from goo

8+ User Manual Templates - Word Excel PDF Formats The Google Earth User Guide is an example of this format. The term guide is often applied to a document that addresses a specific aspect of a software product. Some usages are Installation Guide, Getting Started Guide, and

How to Write a User Manual for Software | Bizfluent User Guide Templates (5 x MS Word) Our User Guide templates can be used to create user guides, user manuals, getting started guides and other types of technical documents. A User Guide is an online or printed book that des User Guide Templates (5 x MS Word) – Templates, Forms ...

A well-crafted, user-friendly product manual or user guide can mean the difference between a fantastic customer experience and a terrible one. And, user documentation isn't just for new users. Experienced customers may als

For example, when you purchase a special software or computer application from a company, they may send you user guide in CD of the software or as soft file that you can open in your computer easily to get instructions abo 8+ Free User Manual Templates - Word Excel Formats

User Guide Example For Software – Optimizations used in the software and those that should be considered for new development A glossary of terms is also provided. [] API Reference: Provides detailed information about DPDK User Guide Example For Software - modapktown.com

A user guide is essentially a book-length document containing instructions on installing, using, or troubleshooting a hardware or software product. A user guide can be a full-length book of 200 pages or it can be a full-le Online Technical Writing: User Guides

Reference Guides Reference guides are technical references of your software's code - functions, APIs, etc. - and offer a basic description of how to use the software. For example, you'll find an...

User Guide Example For Software - redmine.kolabdigital.com Software User Guide Display examples: The LCD Monitor Display examples may be different from actual display screens. Terms: In this guide, still im ages, movies, and sounds are all referred to as "images" or "files". Symbo Software User Guide - kansastag.gov

User manual templates are ready to use documents that anyone can utilize to make user manuals for a particular product, device or software etc. here you can also get a free and customizable user manual template which is su

User guide - Wikipedia User's Manual Page 3-6 to server (Figure 7). It is possible from here to create completely new plot, edit plots saved locally (for example, plots downloaded from server), and delete plots stored locally. Buttons at the bot User's Manual Template - ArboWebForest

Copyright code : cbd7f063563d86237b3a9e5e3aa93d77

In a previous article, I went over 14 examples of documentation mistakes you might be making.Today, I'm going to show you 10 examples of what makes great end user documentation. I should clarify that end user documentation

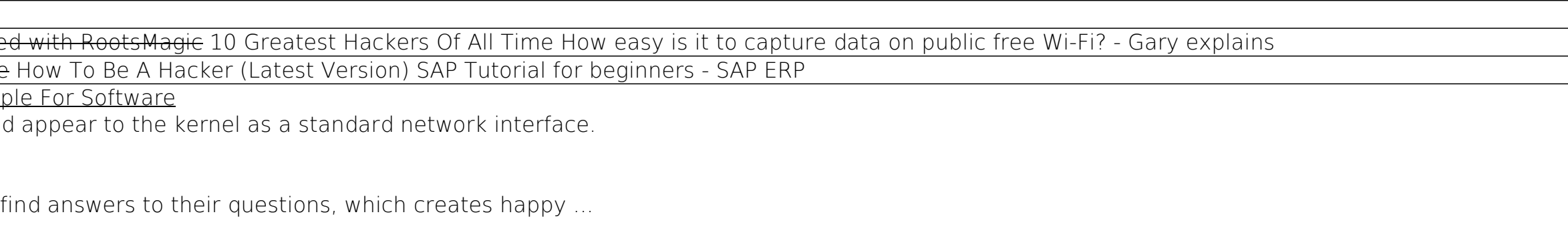